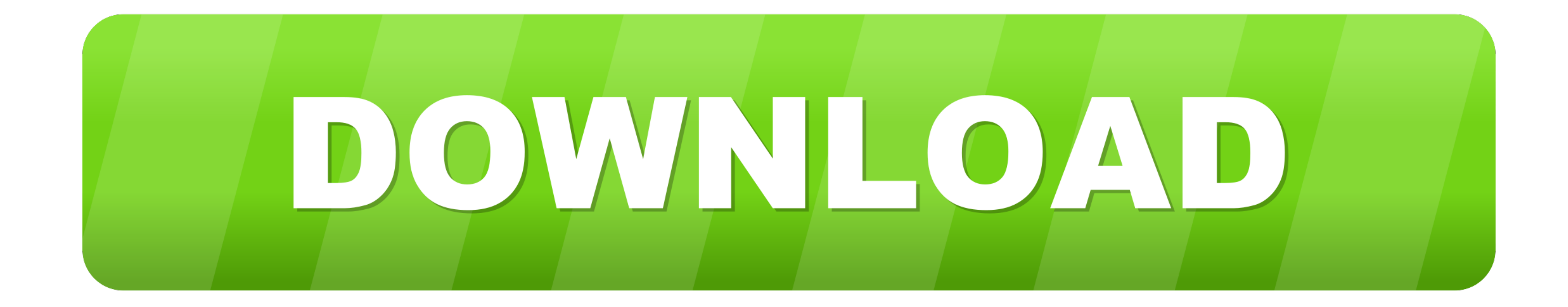

[Windows Vista Boot Disc](https://imgfil.com/1vv5qr)

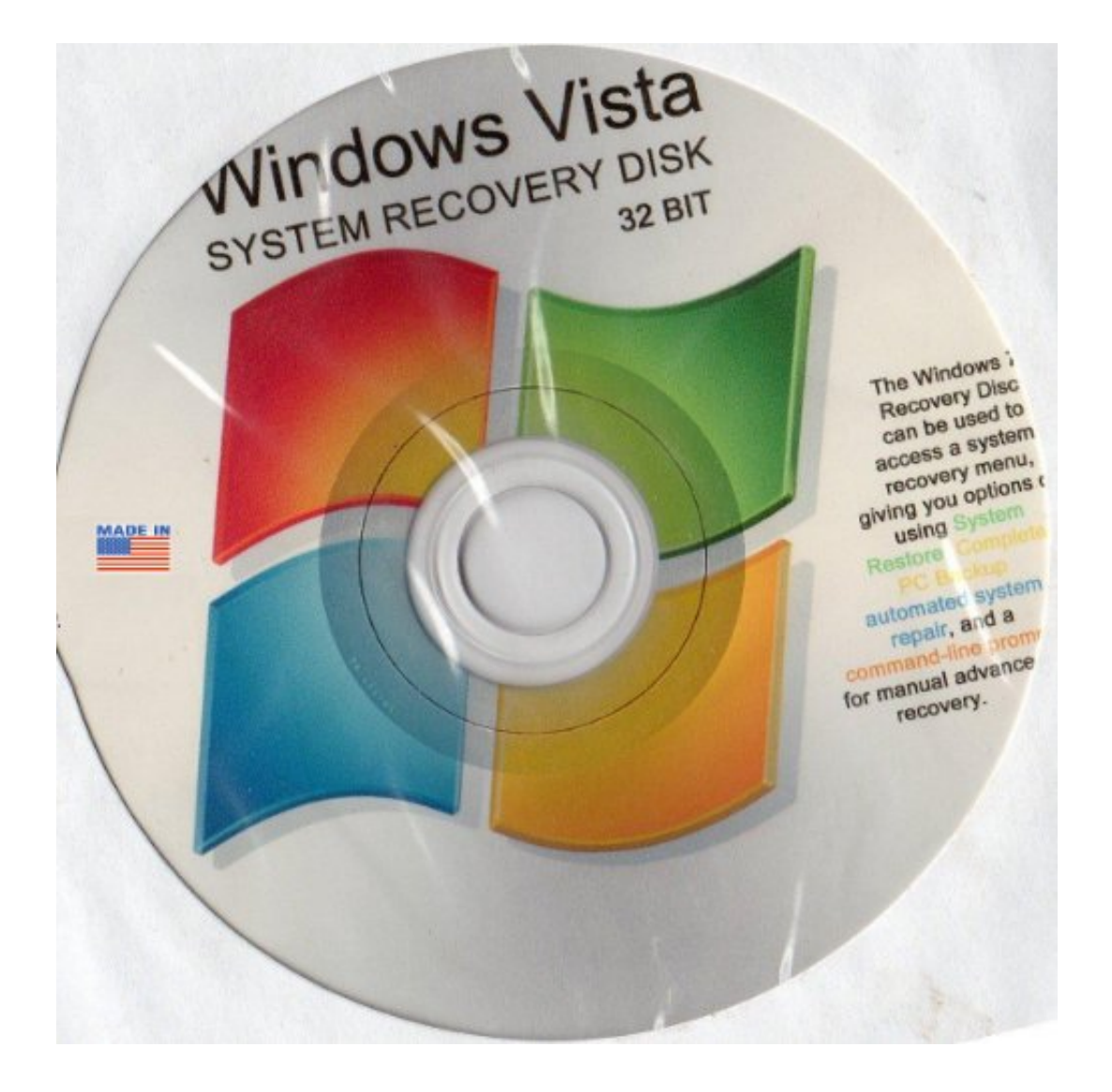

[Windows Vista Boot Disc](https://imgfil.com/1vv5qr)

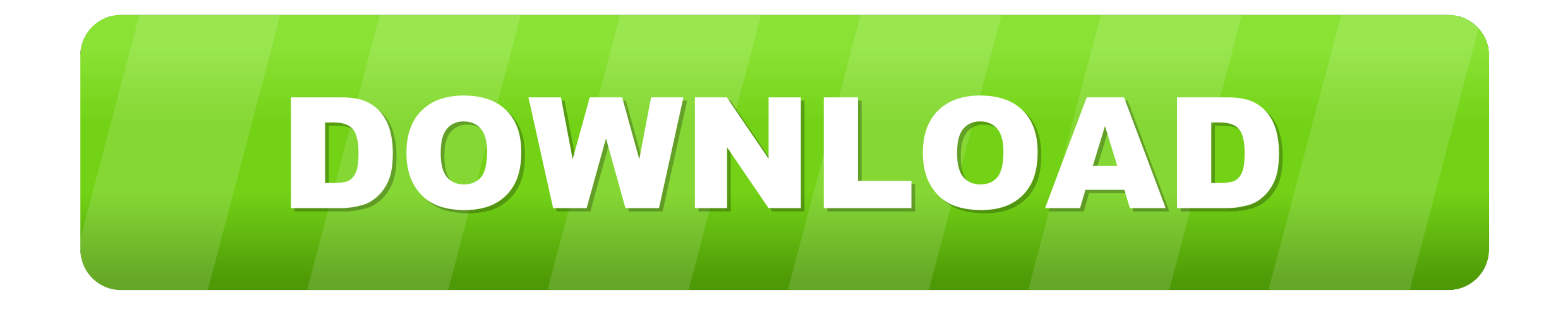

Like many previous versions of Windows, the disc is often not shipped along with ... Now you should have a bootable Anytime Upgrade DVD you can use for a .... I cannot get it to boot up. I have tried several rescue disks. drive, insert the Windows Vista CD/DVD and close the drive. ... the Install Windows page by pressing any key to boot the computer from ...

Victorom windows vista recovery disc, windows vista recovery disc ... WIN VISTA SYSTEM REPAIR & RE-INSTALL 32 Bit & 64 Bit BOOT DISK: .. This set of tools is located on your computer's hard disk and on the Windows installa

## **windows vista boot disc**

windows vista boot disc, windows vista boot disc free download, how to create a boot disc for windows vista, criar disco de boot windows vista no pen drive, disco de boot windows vista, disco de boot windows vista download

Date: 2/11/21 15:57 Trying to burn a boot disc for Ubuntu with my POS Win 10 ... Windows Vista is a very user friendly and interactive operating system.. The Windows Vista installation disc has several recovery utilities t be asked to choose a language and even present you .... For example, I recently came across a Vista PC that produced a variety of BSOD (blue screen of death) crashes at startup but, unhelpfully, never ...

## **how to create a boot disc for windows vista**

Description: This is a bootable disc that will start the recovery process. ... Description: This disc restores the Windows Vista operating system.. It's a bootable CD/DVD disc which includes Windows troubleshoot tools to h 7 · 3. Create a Windows Install Disc or Bootable USB Drive.. However, you cannot add any boot information into Windows 7 iso. According ... Now I need to reinstall WIndows 7 and so need to get a disc from Dell. Seems ... V

## **criar disco de boot windows vista no pen drive**

Note that you can also use the Windows 7/Vista DVD to boot to Windows ... As the Repair Disk creation tool (recdisc.exe) does not work in Windows Vista .... Know your rescue OSs · The six great rescue discs · Puppy Linux · operating systems bootable. A few years back the people who make EasyBCD, .... Ralix Windows Emergency Boot Disk - For Windows 98, 2000, XP, Vista, 7, 10 PC Repair DVD All in One Tool (Latest Version). by Ralix.. Steps on XP Professional CD is in your computer's CD drive, .... Windows Vista does not contain a Recovery Console, therefore doing a repair install like that we ... 1/ Make sure your PC can boot directly from the Vista DVD. fc1563

[http://tarfietuasu.ga/manyfeel/100/1/index.html/](http://tarfietuasu.ga/manyfeel/100/1/index.html)

[http://silroputi.tk/manyfeel66/100/1/index.html/](http://silroputi.tk/manyfeel66/100/1/index.html)

[http://alceaxaken.ga/manyfeel98/100/1/index.html/](http://alceaxaken.ga/manyfeel98/100/1/index.html)